## Package 'collpcm'

April 23, 2024

Version 1.4

Type Package

Title Collapsed Latent Position Cluster Model for Social Networks

Date 2024-04-23

Description Markov chain Monte Carlo based inference routines for collapsed latent position cluster models or social networks, which includes searches over the model space (number of clusters in the latent position cluster model). The label switching algorithm used is that of Nobile and Fearnside (2007) [<doi:10.1007/s11222-006-9014-7>](https://doi.org/10.1007/s11222-006-9014-7) which relies on the algorithm of Carpaneto and Toth (1980) [<doi:10.1145/355873.355883>](https://doi.org/10.1145/355873.355883).

**Depends**  $R$  ( $>= 2.10$ ), network, latentnet, gtools

License GPL-3

NeedsCompilation yes

Maintainer Jason Wyse <wyseja@tcd.ie>

Author Jason Wyse [aut, cre], Caitriona Ryan [aut], Nial Friel [ths]

Repository CRAN

Date/Publication 2024-04-23 21:00:02 UTC

### R topics documented:

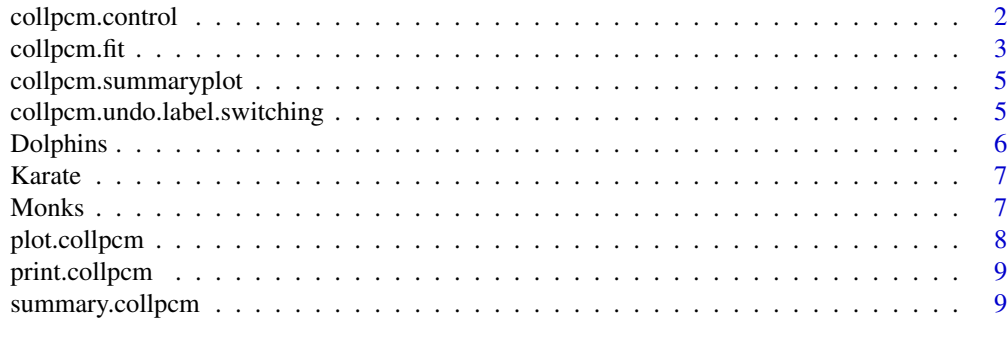

**Index** [11](#page-10-0)

<span id="page-1-1"></span><span id="page-1-0"></span>

#### Description

Specify the number of samples to be collected, burn in to be used, sub-sampling interval, whether variable model jumps are allowed, and whether to run a pilot sample in the initial model.

#### Usage

 $\text{collpcm}.\text{control}(x = \text{list}() , n, d)$ 

#### Arguments

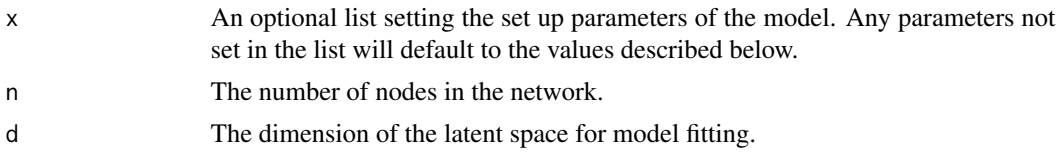

#### Value

[collpcm.control](#page-1-1) returns a list giving the set up of the problem containing the following items:

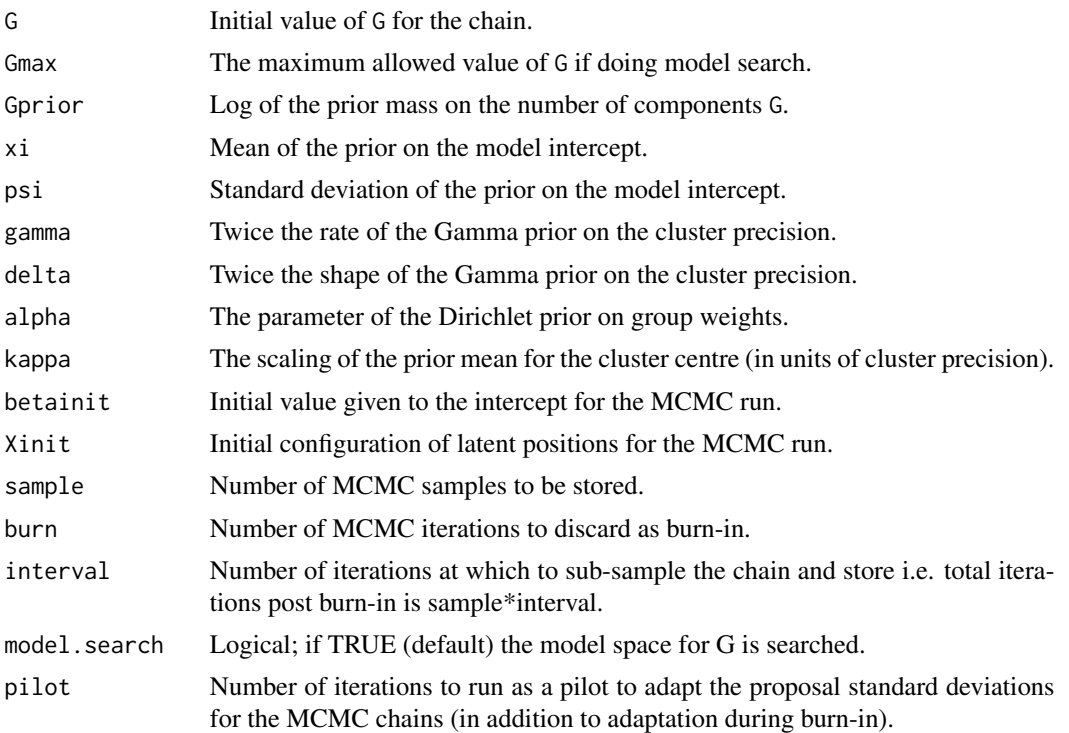

#### <span id="page-2-0"></span>collpcm.fit 3

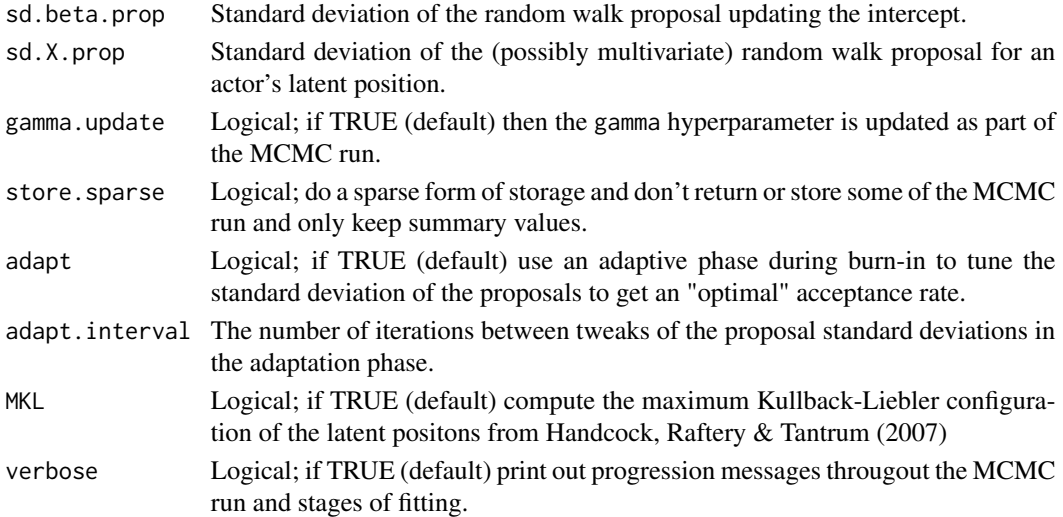

#### Author(s)

Jason Wyse

#### References

Ryan, C., Wyse, J. and Friel, N. (2017) *Bayesian model selection for the latent position cluster model for Social Networks.* Network Science, volume 5, 70-91.

<span id="page-2-1"></span>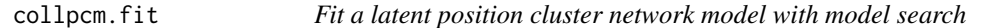

#### Description

[collpcm.fit](#page-2-1) is used to fit the latent position cluster model with uncertainty in the number of clusters incorporated. A posterior distribution for the number of clusters is estimated.

#### Usage

```
collpcm.fit( Y, d = 2, G = NULL, Gmax = NULL, control = list(), Xref = NA)
```
#### Arguments

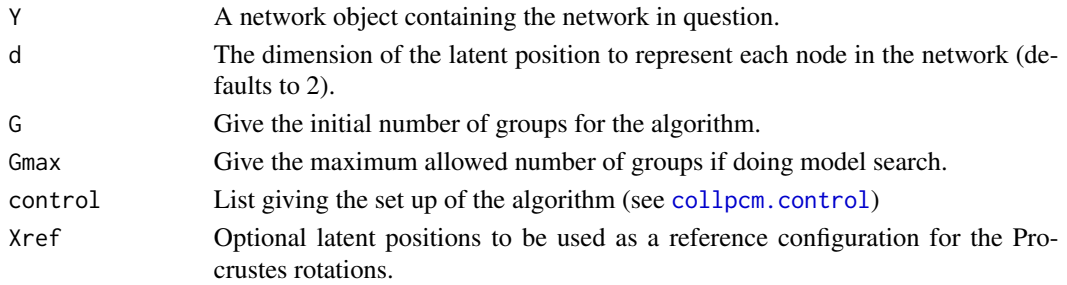

<span id="page-3-0"></span>[collpcm.fit](#page-2-1) returns an object of class collpcm that is a list. The list will have the following slots.

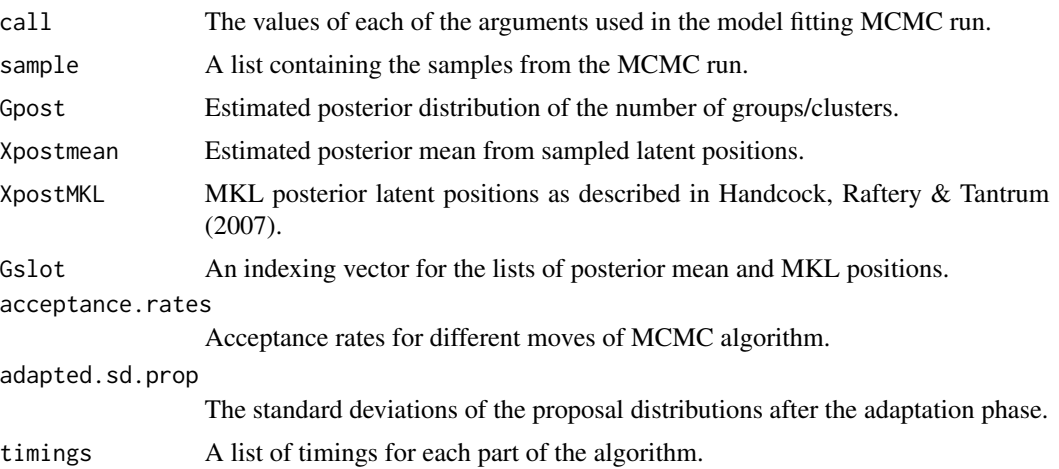

#### Author(s)

Jason Wyse

#### References

Ryan, C., Wyse, J. and Friel, N. (2017). *Bayesian model selection for the latent position cluster model for Social Networks.* Network Science, volume 5, 70-91.

Handcock, M. S., Raftery, A. E. and Tantrum, J. (2007). *Model-Based Clustering for Social Networks.* Journal of the Royal Statistical Society, Series A, Vol. 170, 301-354 <doi: 10.1111/j.1467- 985X.2007.00471.x>

#### See Also

collpcm.control

#### Examples

```
# load the Monks data
data(Monks)
# run the model printing run updates to screen
# this is an illustrative example (it should be run for much longer)
z <- collpcm.fit( Monks, G=3, d=2,
control=list( verbose=TRUE, sample=2500, interval=1, burn=500 ) )
# plot of the collpcm object
plot( z )
```
<span id="page-4-1"></span><span id="page-4-0"></span>collpcm.summaryplot *Make a summary plot of a* collpcm *run*

#### Description

[collpcm.summaryplot](#page-4-1) creates a 2 by 2 summary plot showing traces from the MCMC run as well as the posterior KL positions for the most visited model.

#### Usage

```
collpcm.summaryplot( x )
```
#### Arguments

x An object of class collpcm

#### Author(s)

Jason Wyse

#### References

Ryan, C., Wyse, J. and Friel N. (2017) *Bayesian model selection for the latent position cluster model for Social Networks.* Network Science, volume 5, 70-91.

<span id="page-4-2"></span>collpcm.undo.label.switching

*Correct samples of label vectors for label switching.*

#### Description

[collpcm.undo.label.switching](#page-4-2) is used to correct sampled label vectors for label switching using the method proposed by Nobile and Fearnside (2007) which relies on the assignment algorithm of Carpaneto and Toth (1980).

#### Usage

```
collpcm.undo.label.switching( Z, Gsamp = NULL )
```
#### Arguments

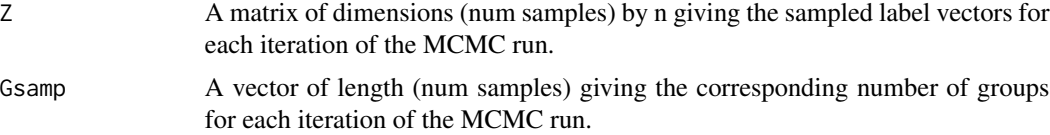

#### <span id="page-5-0"></span>Value

[collpcm.undo.label.switching](#page-4-2) returns a list with the following slots.

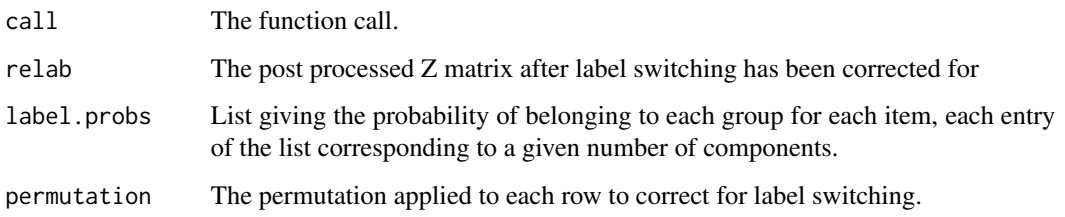

#### Author(s)

Jason Wyse

#### References

Nobile, A. and Fearnside A. T. (2007). *Bayesian finite mixtures with an unknown number of components: The allocation sampler* Statistics and Computing, Vol. 17, 147-162 <doi:10.1007/s11222- 006-9014-7>

Carpaneto, G. and Toth, P. (1980). *Algorithm 548: Solution of the Assignment Problem [H]* ACM Transactions on Mathematical Software, Vol. 6, 104-111 <doi:10.1145/355873.355883>

Dolphins *Dolphins*

#### Description

Network describing social ties between dolphins off doubtful sound.

#### Usage

data(Dolphins)

#### Source

Lusseau, D., Schneider, K., Boisseau, O. J., Hasse, P., Slooten, E. and Dawson, S. M. (2003) *The bottlenose dolphin community of Doubtful Sound features a large proportion of long-lasting associations- Can geographic isolation explain this unique trait?* Behavioural Ecology and Sociobiology 54, 396–405.

<span id="page-6-0"></span>

#### Description

The well known Karate data.

#### Usage

data(Karate)

#### Source

Zachary, W.~W. (1977) *An information flow model for conflict and fission in small groups,* Journal of Anthropological Research 33, 452-473

Monks *Monks*

#### Description

Sampson's aggregated Monk's dataset.

#### Usage

data(Monks)

#### Source

Sampson, S.~F. (1968), *A novitiate in a period of change: An experimental and case study of relationships,* Unpublished Ph.D. dissertation, Department of Sociology, Cornell University.

<http://vlado.fmf.uni-lj.si/pub/networks/data/esna/sampson.htm>

<span id="page-7-0"></span>

#### Description

Plot the posterior mean latent positions for G groups.

#### Usage

```
## S3 method for class 'collpcm'
plot(x, \ldots, G = NULL, label.nodes = NULL, pie = TRUE,
vertex.col = c( "red", "green", "blue", "cyan", "magenta", "orange", "yellow", "purple"),
vertex.cex = 1, object.scale = formals(plot.network.default)[["object.scale"]] )
```
#### Arguments

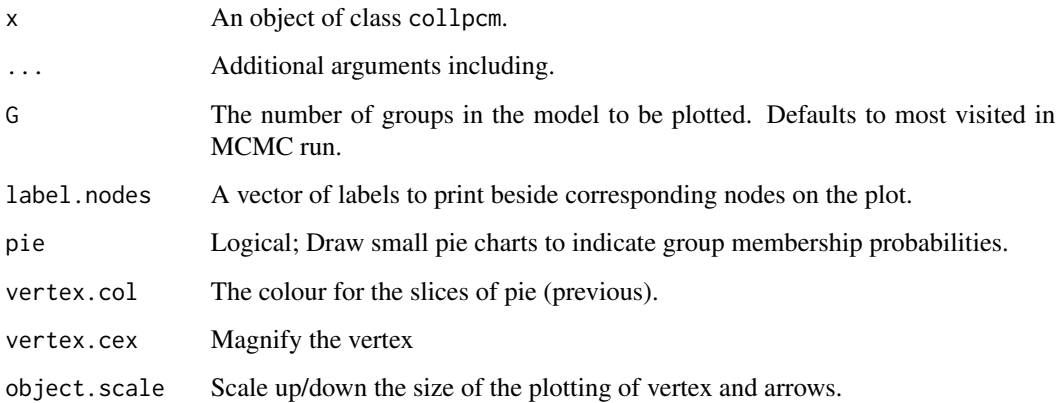

#### Details

This function gives a plot of the latent positions for a given number of groups (assuming the model with the specified number of groups has been visited during the run of the sampler). If argument pie is set to TRUE, membership probabilities of the nodes are indicated by pie charts with each colour corresponding to a different group in the model. Some of the code to implement this function draws heavily on code contained in the latentnet package (Krivitsky & Handcock, 2015).

#### Author(s)

Jason Wyse

#### <span id="page-8-0"></span>print.collpcm 9

#### References

Ryan, C., Wyse, J. and Friel, N. (2017). *Bayesian model selection for the latent position cluster model for Social Networks.* Network Science, volume 5, 70-91.

Krivitsky P and Handcock M (2015). latentnet: Latent Position and Cluster Models for Statistical Networks. The Statnet Project (http://www.statnet.org). R package version 2.7.1, http://CRAN.Rproject.org/package=latentnet.

print.collpcm *Print a collpcm object*

#### Description

Print a summary of a collpcm object.

#### Usage

## S3 method for class 'collpcm' print( x, ... )

#### Arguments

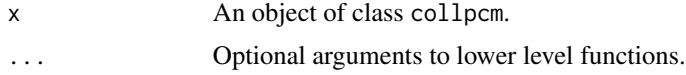

#### Author(s)

Jason Wyse

#### References

Ryan, C., Wyse, J. and Friel, N. (2017) *Bayesian model selection for the latent position cluster model for Social Networks.* Network Science, volume 5, 70-91.

summary.collpcm *Summarize a collpcm object*

#### Description

Print a summary of a collpcm object.

#### Usage

## S3 method for class 'collpcm' summary( object, ... )

#### Arguments

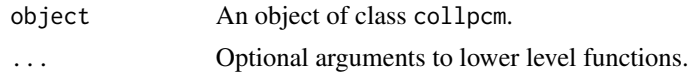

#### Author(s)

Jason Wyse

#### References

Ryan, C., Wyse, J. and Friel, N. (2017) *Bayesian model selection for the latent position cluster model for Social Networks.* Network Science, volume 5, 70-91.

# <span id="page-10-0"></span>Index

∗ networks collpcm.fit, [3](#page-2-0) collpcm.control, *[2](#page-1-0)*, [2,](#page-1-0) *[3](#page-2-0)* collpcm.fit, *[3](#page-2-0)*, [3,](#page-2-0) *[4](#page-3-0)* collpcm.summaryplot, *[5](#page-4-0)*, [5](#page-4-0)

collpcm.undo.label.switching, *[5](#page-4-0)*, [5,](#page-4-0) *[6](#page-5-0)*

Dolphins, [6](#page-5-0)

Karate, [7](#page-6-0)

Monks, [7](#page-6-0)

plot.collpcm, [8](#page-7-0) print.collpcm, [9](#page-8-0)

summary.collpcm, [9](#page-8-0)